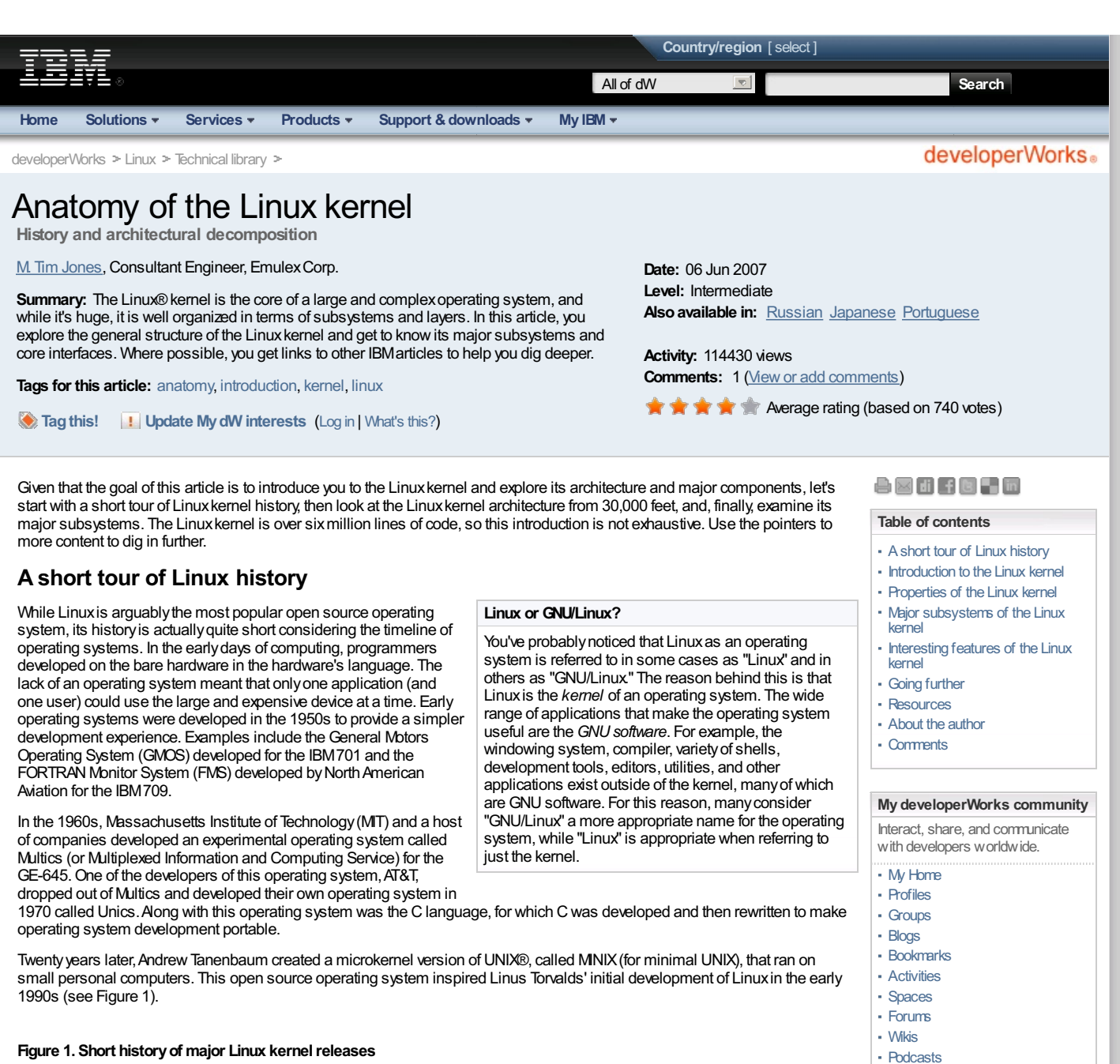

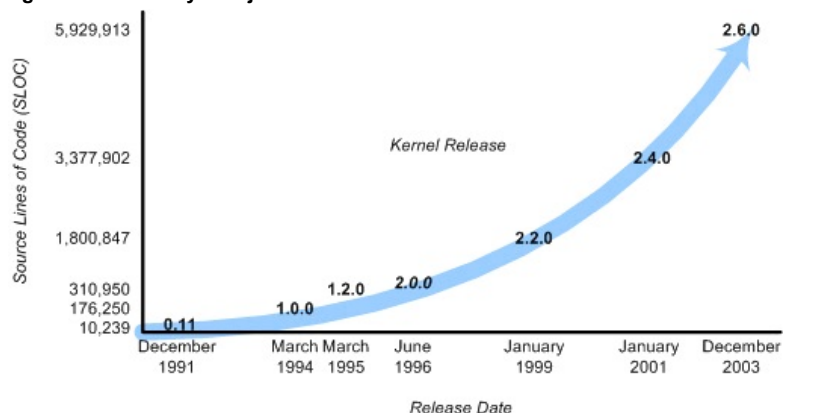

Linux quickly evolved from a single-person project to a world-wide development project involving thousands of developers. One of the most important decisions for Linuxwas its adoption of theGNUGeneral Public License (GPL).Under theGPL, the Linux kernel was protected from commercial exploitation, and it also benefited from the user-space development of the GNU project (of Richard Stallman, whose source dwarfs that of the Linux kernel). This allowed useful applications such as the GNU Compiler Collection (GCC) and various shell support.

# **Introduction to the Linux kernel**

**Back [totop](http://www.ibm.com/developerworks/linux/library/l-linux-kernel/#ibm-pcon)**

[Exchange](http://www.ibm.com/developerworks/exchange/dw_index.jspa?ca=dma-)

**Tags Search all tags**

My [developerWorks](https://www.ibm.com/developerworks/mydeveloperworks/?ca=dma-) overview

 $\overline{\mathbf{e}}$ 

[Mor](http://www.ibm.com/developerworks/linux/library/l-linux-kernel/#)e **Less [ajax](javascript:launchTagWindow()** [and](javascript:launchTagWindow() **[android](javascript:launchTagWindow()** [apache](javascript:launchTagWindow() [api](javascript:launchTagWindow() application an... **[application\\_...](javascript:launchTagWindow() [architecture](javascript:launchTagWindow()** [atom](javascript:launchTagWindow() **[cloud](javascript:launchTagWindow()** [cloud\\_computi...](javascript:launchTagWindow() [components](javascript:launchTagWindow() [concurrency](javascript:launchTagWindow() [configuration\\_...](javascript:launchTagWindow() **[databases\\_and...](javascript:launchTagWindow()** [db2](javascript:launchTagWindow() **[design](javascript:launchTagWindow()**

**Popular article tags** | My [article](javascript:;) tags

[development](javascript:launchTagWindow() [dojo](javascript:launchTagWindow() [dom\\_\(document\\_...](javascript:launchTagWindow() [eclipse](javascript:launchTagWindow() [editing](javascript:launchTagWindow() [framework](javascript:launchTagWindow() [frameworks](javascript:launchTagWindow() **[general\\_progr...](javascript:launchTagWindow()** [google](javascript:launchTagWindow() **[green\\_it](javascript:launchTagWindow()** [groovy](javascript:launchTagWindow() [gwt](javascript:launchTagWindow() **[html](javascript:launchTagWindow()**

[html5](javascript:launchTagWindow() [ibm](javascript:launchTagWindow() **[java](javascript:launchTagWindow()**

Nowon to a high-altitude look at theGNU/Linuxoperating system architecture. You can think about an operating system from two levels, as shown in Figure 2.

**Figure 2. The fundamental architecture of theGNU/Linux operatingsystem**

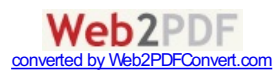

[java\\_technolo...](javascript:launchTagWindow() [javascript](javascript:launchTagWindow() [jquery](javascript:launchTagWindow() [jsf](javascript:launchTagWindow() [json](javascript:launchTagWindow() [json\\_\(javascri...](javascript:launchTagWindow()

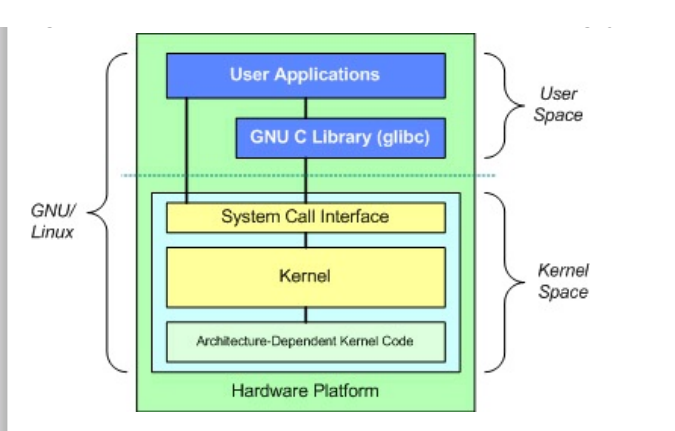

At the top is the user, or application, space. This is where the user applications are executed. Belowthe user space is the kernel space. Here, the Linuxkernel exists.

There is also the GNU C Library (glibc). This provides the system call interface that connects to the kernel and provides the mechanism to transition between the user-space application and the kernel. This is important because the kernel and user application occupydifferent protected address spaces.And while each userspace process occupies its own virtual address space, the kernel occupies a single address space. For more information, see the links in the [Resources](http://www.ibm.com/developerworks/linux/library/l-linux-kernel/#resources) section.

**Methods for systemcall interface (SCI)**

In reality, the architecture is not as clean as what is shown in Figure 2. For example, the mechanism by which system calls are handled (transitioning from the user space to the kernel space) can differ by architecture.Newer x86 central processing units (CPUs) that provide support for virtualization instructions are more efficient in this process than older x86 processors that use the traditional int 80h method.

The Linux kernel can be further divided into three gross levels. At the top is the system call interface, which implements the basic functions such as read and write. Below the system call interface is the kernel code, which can be more accurately defined as the architecture-independent kernel code. This code is common to all of the processor architectures supported byLinux. Below this is the architecture-dependent code,which forms what is more commonlycalled a BSP(Board Support Package). This code serves as the processor and platform-specific code for the given architecture.

**Back [totop](http://www.ibm.com/developerworks/linux/library/l-linux-kernel/#ibm-pcon)**

# **Properties of the Linux kernel**

When discussing architecture of a large and complex system, you can view the system from many perspectives. One goal of an architectural decomposition is to provide a wayto better understand the source, and that's whatwe'll do here.

The Linux kernel implements a number of important architectural attributes. At a high level, and at lower levels, the kernel is layered into a number of distinct subsystems. Linuxcan also be considered monolithic because it lumps all of the basic services into the kernel. This differs from a microkernel architecture where the kernel provides basic services such as communication, I/O, and memoryand process management, and more specific services are plugged in to the microkernel layer. Each has its own advantages, but I'll steer clear of that debate.

Over time, the Linux kernel has become efficient in terms of both memory and CPU usage, as well as extremely stable. But the most interesting aspect of Linux, given its size and complexity, is its portability. Linuxcan be compiled to run on a huge number of processors and platforms with different architectural constraints and needs.One example is the abilityfor Linuxto run on a process with a memorymanagement unit (MMU), as well as those that provide no MMU. The uClinuxport of the Linuxkernel provides for non-MMU support. See the [Resources](http://www.ibm.com/developerworks/linux/library/l-linux-kernel/#resources) section for more details.

Nowlet's look at some of the major components of the Linuxkernel using the breakdown shown in Figure 3 as a guide.

**Back [totop](http://www.ibm.com/developerworks/linux/library/l-linux-kernel/#ibm-pcon)**

[kernel](javascript:launchTagWindow() **linux** [mashups](javascript:launchTagWindow() [mobile](javascript:launchTagWindow() [multimedia](javascript:launchTagWindow() **open source** [parsing](javascript:launchTagWindow() [part](javascript:launchTagWindow() [patterns](javascript:launchTagWindow() **[performance](javascript:launchTagWindow()** [perl](javascript:launchTagWindow() [php](javascript:launchTagWindow()\_[php\\_\(hypertex...](javascript:launchTagWindow() [programming](javascript:launchTagWindow() **[python](javascript:launchTagWindow()** [read](javascript:launchTagWindow() **[rest](javascript:launchTagWindow()** [rss\\_\(really\\_si...](javascript:launchTagWindow() **[schemas](javascript:launchTagWindow() [security](javascript:launchTagWindow()** [service](javascript:launchTagWindow() **[services](javascript:launchTagWindow()** [soa](javascript:launchTagWindow() [soap](javascript:launchTagWindow() **[soap\\_\(simple\\_...](javascript:launchTagWindow()** [spring](javascript:launchTagWindow() **[standards](javascript:launchTagWindow() [tips](javascript:launchTagWindow()** [to](javascript:launchTagWindow() [web](javascript:launchTagWindow() web 2.0 [web\\_developme...](javascript:launchTagWindow() **[web\\_services](javascript:launchTagWindow()** [websphere](javascript:launchTagWindow() [wireless](javascript:launchTagWindow() [xhtml\\_\(extensi...](javascript:launchTagWindow() **[xml](javascript:launchTagWindow() [xpath\\_\(xml\\_pa...](javascript:launchTagWindow()** [xquery\\_\(xml\\_qu...](javascript:launchTagWindow() [xslt](javascript:launchTagWindow() xslt (xsl\_tran... View as **cloud** | [list](javascript:;)

#### **Dig deeper into Linux on developerWorks**

 $\rightarrow$  [Overview](http://www.ibm.com/developerworks/linux/)  $\Rightarrow$  New to [Linux](http://www.ibm.com/developerworks/linux/newto/)  $\Rightarrow$  [Downloads](http://www.ibm.com/developerworks/views/linux/downloads.jsp) and products **Open source [projects](http://www.ibm.com/developerworks/views/linux/projects.jsp)**  $\Rightarrow$  [Technical](http://www.ibm.com/developerworks/views/linux/library.jsp) library (articles, tutorials, training, and more)  $\Rightarrow$  [Forums](http://www.ibm.com/developerworks/forums/dw_lforums.jsp)  $\Rightarrow$  [Events](http://www.ibm.com/developerworks/views/linux/events.jsp)

**[Newsletter](http://www.ibm.com/developerworks/newsletter/)** 

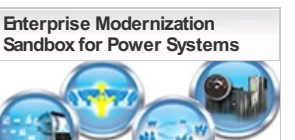

 $\Rightarrow$  Learn how to optimize the value of your applications, people, teams and [infrastructure](http://www.ibm.com/developerworks/downloads/emsandbox/power.html) for IBM Power Systems by trying out solutions in an online trial environment, without having to download and install software

## **Special offers**

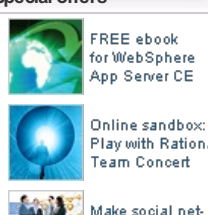

omme sandbox.<br>Play with Rational

Make social networking pay off!<br>35% off: IBM0531

Trial [software](http://www.ibm.com/developerworks/downloads/?ca=dti-tilemoreoffers) offers

**Figure 3.One architectural perspective of the Linux kernel** System Call Interface (SCI) **Virtual File** Process System (VFS) Management (PM) Memory **Network Stack** Management (MM) Arch Device Drivers (DD)

**Major subsystems of the Linux kernel**

## **Systemcall interface**

The SCI is a thin layer that provides the means to perform function calls from user space into the kernel. As discussed previously, this interface can be architecture dependent, even within the same processor family. The SCI is actuallyan interesting function-call multiplexing and demultiplexing service. You can find the SCI implementation in ./linux/kernel, as well as architecture-dependent portions in ./linux/arch. More details for this component are available in the [Resources](http://www.ibm.com/developerworks/linux/library/l-linux-kernel/#resources) section.

## **Process management**

Process management is focused on the execution of processes. In the kernel, these are called *threads* and represent an individual virtualization of the processor (thread code, data, stack, and CPU

### **What is a kernel?**

As shown in  $Figure 3$  $Figure 3$ , a kernel is really nothing more than a resource manager manager. When the resource is not a resource being the resource being the resource bei<br>.

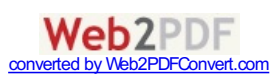

registers). In user space, the term *process* is typicallyused, though the Linuximplementation does not separate the two concepts (processes and threads). The kernel provides an application program interface (API) through the SCI to create a new process (fork, exec, or Portable Operating System Interface [POSIX] functions), stop a process (kill, exit), and communicate and synchronize between them (signal, or POSIX mechanisms).

than a resource manager. whether the resource being managed is a process, memory, or hardware device, the kernel manages and arbitrates access to the resource between multiple competing users (both in the kernel and in user space).

Also in process management is the need to share the CPU between the active threads. The kernel implements a novel scheduling algorithm that operates in constant time, regardless of the number of threads vying for the CPU. This is called the  $O(1)$  scheduler, denoting that the same amount of time is taken to schedule one thread as it is to schedule many. The  $O(1)$ scheduler also supports multiple processors (called Symmetric MultiProcessing, or SMP). You can find the process management sources in ./linux/kernel and architecture-dependent sources in ./linux/arch). You can learn more about this algorithm in the [Resources](http://www.ibm.com/developerworks/linux/library/l-linux-kernel/#resources) section.

### **Memorymanagement**

Another important resource that's managed bythe kernel is memory. For efficiency, given the waythat the hardware manages virtual memory, memoryis managed in what are called *pages* (4KBin size for most architectures). Linuxincludes the means to manage the available memory, as well as the hardware mechanisms for physical and virtual mappings.

But memory management is much more than managing 4KB buffers. Linux provides abstractions over 4KB buffers, such as the slab allocator. This memory management scheme uses 4KB buffers as its base, but then allocates structures from within, keeping track ofwhich pages are full, partiallyused, and empty. This allows the scheme to dynamicallygrowand shrink based on the needs of the greater system.

Supporting multiple users of memory, there are times when the available memorycan be exhausted. For this reason, pages can be moved out of memoryand onto the disk. This process is called *swapping* because the pages are swapped from memory onto the hard disk. You can find the memorymanagement sources in ./linux/mm.

### **Virtual file system**

The virtual file system (VFS) is an interesting aspect of the Linuxkernel because it provides a common interface abstraction for file systems. The VFS provides a switching layer between the SCI and the file systems supported by the kernel (see Figure 4).

### **Figure 4. The VFSprovides a switchingfabric betweenusers andfile systems**

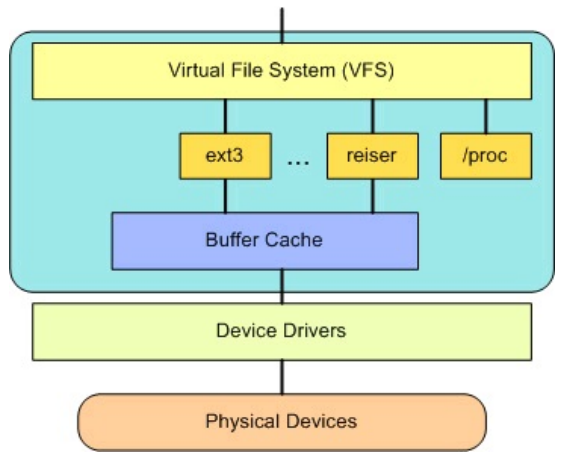

At the top of the VFS is a common API abstraction of functions such as open, close, read, and write. At the bottom of the VFS are the file system abstractions that define howthe upper-layer functions are implemented. These are plug-ins for the given file system (of which over 50 exist). You can find the file system sources in ./linux/fs.

Below the file system layer is the buffer cache, which provides a common set of functions to the file system layer (independent of anyparticular file system). This caching layer optimizes access to the physical devices bykeeping data around for a short time (or speculativelyread ahead so that the data is available when needed). Belowthe buffer cache are the device drivers,which implement the interface for the particular physical device.

## **Network stack**

The network stack, by design, follows a layered architecture modeled after the protocols themselves. Recall that the Internet Protocol (IP) is the core network layer protocol that sits below the transport protocol (most commonly the Transmission Control Protocol, or TCP). Above TCP is the sockets layer, which is invoked through the SCI.

The sockets layer is the standardAPI to the networking subsystem and provides a user interface to a varietyof networking protocols. From raw frame access to IP protocol data units (PDUs) and up to TCP and the User Datagram Protocol (UDP), the sockets layer provides a standardized wayto manage connections and move data between endpoints. You can find the networking sources in the kernel at ./linux/net.

### **Device drivers**

The vast majorityof the source code in the Linuxkernel exists in device drivers that make a particular hardware device usable. The Linuxsource tree provides a drivers subdirectorythat is further divided bythe various devices that are supported, such as Bluetooth, I2C, serial, and so on. You can find the device driver sources in ./linux/drivers.

### **Architecture-dependent code**

While much of Linuxis independent of the architecture on which it runs, there are elements that must consider the architecture for normal operation and for efficiency. The ./linux/arch subdirectorydefines the architecture-dependent portion of the kernel source contained in a number of subdirectories that are specific to the architecture (collectivelyforming the BSP). For a typical desktop, the i386 directoryis used. Each architecture subdirectorycontains a number of other subdirectories that focus on a particular aspect of the kernel, such as boot, kernel, memorymanagement, and others. You can find the architecture-dependent code in ./linux/arch.

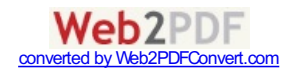

# **Interesting features of the Linux kernel**

If the portabilityand efficiencyof the Linuxkernel weren't enough, it provides some other features that could not be classified in the previous decomposition.

Linux, being a production operating system and open source, is a great test bed for new protocols and advancements of those protocols. Linuxsupports a large number of networking protocols, including the typical TCP/IP, and also extension for highspeed networking (greater than 1 Gigabit Ethernet [GbE] and 10 GbE). Linuxalso supports protocols such as the Stream Control Transmission Protocol (SCTP),which provides manyadvanced features above TCP(as a replacement transport level protocol).

Linuxis also a dynamic kernel, supporting the addition and removal of software components on the fly. These are called dynamicallyloadable kernel modules, and theycan be inserted at bootwhen they're needed (when a particular device is found requiring the module) or at anytime bythe user.

Arecent advancement of Linuxis its use as an operating system for other operating systems (called a hypervisor). Recently, a modification to the kernel was made called the Kernel-based Virtual Machine (KVM). This modification enabled a newinterface to user space that allows other operating systems to run above the KVM-enabled kernel. In addition to running another instance of Linux, Microsoft® Windows® can also be virtualized. The only constraint is that the underlying processor must support the new virtualization instructions. See the [Resources](http://www.ibm.com/developerworks/linux/library/l-linux-kernel/#resources) section for more information.

**Back [totop](http://www.ibm.com/developerworks/linux/library/l-linux-kernel/#ibm-pcon)**

# **Going further**

This article just scratched the surface of the Linuxkernel architecture and its features and capabilities. You can check out the Documentation directorythat's provided in everyLinuxdistribution for detailed information about the contents of the kernel. Be sure to check out the [Resources](http://www.ibm.com/developerworks/linux/library/l-linux-kernel/#resources) section at the end of this article for more detailed information about many of the topics discussed here.

## **Resources**

**Learn**

- The GNU site describes the GNU GPL that covers the Linux kernel and most of the useful applications provided with it. Also described is a less restrictive form of the GPL called the Lesser GPL (LGPL).
- [UNIX](http://en.wikipedia.org/wiki/Unics), [MINIX](http://en.wikipedia.org/wiki/Minix) and [Linux](http://en.wikipedia.org/wiki/Linux) are covered in Wikipedia, along with a detailed family tree of the operating systems.
- The GNU C Library, or glibc, is the implementation of the standard C library. It's used in the GNU/Linux operating system, as well as the[GNU/Hurd](http://directory.fsf.org/hurd.html) microkernel operating system.
- [uClinux](http://www.uclinux.org/)is a port of the Linuxkernel that can execute on systems that lack an MMU. This allows the Linuxkernel to run on verysmall embedded platforms, such as the Motorola DragonBall processor used in the PalmPilot Personal Digital Assistants (PDAs).
- "Kernel command using Linux system calls" (developerWorks, March 2007) covers the SCI, which is an important layer in the Linuxkernel,with user-space support from glibc that enables function calls between user space and the kernel.
- "Inside the [Linuxscheduler](http://www.ibm.com/developerworks/linux/library/l-scheduler/)"(developerWorks, June 2006) explores the newO(1) scheduler introduced in Linux2.6 that is efficient, scales with a large number of processes (threads), and takes advantage of SMP systems.
- "Access the Linux kernel using the /proc filesystem" (developerWorks, March 2006) looks at the /proc file system, which is a virtual file system that provides a novel wayfor user-space applications to communicate with the kernel. This article demonstrates /proc, as well as loadable kernel modules.
- . "Server clinic: Put virtual [filesystems](http://www.ibm.com/developerworks/linux/library/l-sc12.html) to work" (developerWorks, April 2003) delves into the VFS layer that allows Linuxto support a varietyof different file systems through a common interface. This same interface is also used for other types of devices, such as sockets.
- . "Inside the Linux boot process" (developerWorks, May 2006) examines the Linux boot process, which takes care of bringing up a Linux system and is the same basic process whether you're booting from a hard disk, floppy, USB memory stick, or over the network.
- ["Linuxinitial](http://www.ibm.com/developerworks/linux/library/l-initrd.html) RAMdisk (initrd) overview" (developerWorks, July 2006) inspects the initial RAMdisk, which isolates the boot process from the physical medium from which it's booting.
- "Better [networking](http://www.ibm.com/developerworks/linux/library/l-sctp/) with SCTP"(developerWorks, February2006) covers one of the most interesting networking protocols, Stream Control Transmission Protocol, which operates like TCP but adds a number of useful features such as messaging, multi-homing, and multi-streaming. Linux, like BSD, is a great operating system if you're interested in networking protocols.
- . "Anatomy of the Linux slab allocator" (developerWorks, May 2007) covers one of the most interesting aspects of memory management in Linux, the slab allocator. This mechanism originated in SunOS, but it's found a friendly home inside the Linuxkernel.
- ["Virtual](http://www.ibm.com/developerworks/linux/library/l-linuxvirt/) Linux" (developerWorks, December 2006) shows how Linux can take advantage of processors with virtualization capabilities.
- $\bullet$  "Linux and symmetric [multiprocessing](http://www.ibm.com/developerworks/library/l-linux-smp/)" (developerWorks, March 2007) discusses how Linux can also take advantage of processors that offer chip-level multiprocessing.
- "Discover the Linux Kernel Virtual Machine" (developerWorks, April 2007) covers the recent introduction of virtualization into the kernel,which turns the Linuxkernel into a hypervisor for other virtualized operating systems.
- Check out Tim's book*[GNU/LinuxApplication](http://www.charlesriver.com/Books/BookDetail.aspx?productID=91525) Programming* for more information on programming Linuxin user space.
- In the [developerWorks](http://www.ibm.com/developerworks/linux/) Linux zone, find more resources for Linux developers, including Linux tutorials, as well as our readers' favorite Linuxarticles and tutorials over the last month.

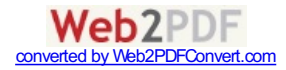

• Stay current with [developerWorks](http://www.ibm.com/developerworks/offers/techbriefings/?S_TACT=105AGX03&S_CMP=art) technical events and Webcasts.

### **Get products and technologies**

- Order the SEK for Linux, a two-DVD set containing the latest IBM trial software for Linux from DB2®, Lotus®, Rational®, Tivoli®, and WebSphere®.
- With **IBMtrial [software](http://www.ibm.com/developerworks/downloads/?S_TACT=105AGX03&S_CMP=art), available for download directly from developerWorks**, build your next development project on Linux.

#### **Discuss**

• Get involved in the [developerWorks](http://www.ibm.com/developerworks/community) community through our developer blogs, forums, podcasts, and community topics in our new [developerWorks](http://www.ibm.com/developerworks/spaces/) spaces.

## **About the author**

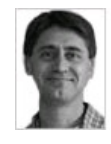

M. Tim Jones is an embedded software engineer and the author of *GNU/Linux Application Programming,AI Application Programming* (nowin its second edition), and *BSDSockets Programming from a Multilanguage Perspective.*His engineering background ranges from the development of kernels for geosynchronous spacecraft to embedded systems architecture and networking protocols development. Tim is a Consultant Engineer for Emulex Corp. in Longmont, Colorado.

## **Comments**

I

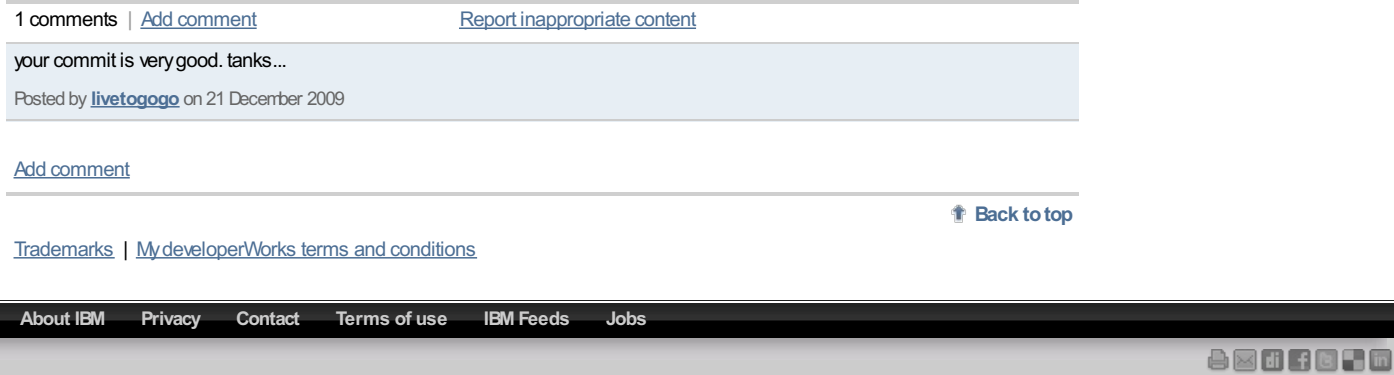

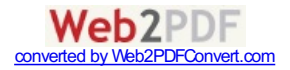